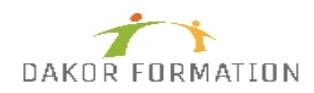

# **Objectifs :**

Concevoir des courriers, notes et documents avec Word Intégrer des dessins et des photos Créer des tableaux Mettre en forme et en page un document en vue de son impression.

## **Public concerné et prérequis :**

Nouveaux utilisateurs du logiciel ayant besoin de créer et de mettre en forme un document texte simple.

Avoir connaissance des bases de Windows et de la souris.

## **Qualification des intervenants :**

Formation animée par un consultant spécialisé

## **Moyens pédagogiques et techniques :**

Vidéo-projecteur, Paper-board Evaluation pratique avant la formation et au début de la formation pour confirmer le niveau des participants Apports théoriques, Exercices tout au long de la formation, Un ordinateur par participant fourni par le centre Support de cours

#### **Durée, effectifs :**

14 heures. 8 stagiaires.

#### **Programme :**

Principes de base Découverte du traitement de texte Généralités sur l'environnement

Concevoir et modifier un document Déplacement du point d'insertion Affichage des caractères non imprimables Saisie de texte

# **Programme de formation WORD PRISE EN MAIN INTER-ENTREPRISES**

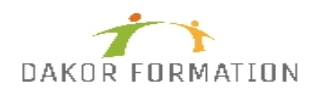

Annulation et rétablissement d'une action Déplacement et copie de texte Vérification orthographique et grammaticale Gestion d'un dictionnaire personnel Recherche de synonymes Fonctions de recherche et de traduction Recherche intelligente\* Statistiques et propriétés d'un document

Gestion de documents Ouvrir et enregistrer un document Envoyer par mail un document Enregistrer et envoyer par mail un document PDF Effectuer des actions rapidement avec la fonctionnalité "Dites-nous ce que vous voulez faire"\*

Mettre en forme du texte Gestion de paragraphes Sélection et suppression de texte Application d'un style rapide de la galerie

Application d'un thème Mise en forme des caractères -Couleur -Casse -Police -Taille Retrait sur les paragraphes Alignement des paragraphes Espacement entre les paragraphes Interligne Bordure et arrière-plan Enumération et liste à puces Liste à puces personnalisée et liste numérotée Plusieurs niveaux dans une liste Saut de ligne Retrait négatif de première ligne Espace ou trait d'union insécable Insertion de caractères spéciaux ou symboles Espacement et position des caractères

Ajouter des effets au texte

Insertion d'illustrations Insertion et positionnement d'une image

# **Programme de formation WORD PRISE EN MAIN INTER-ENTREPRISES**

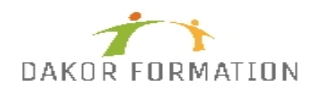

Bibliothèque d'icônes\* Guides d'alignement Mise en page dynamique Positionnement et habillage d'une image Traçage d'un objet de dessin Dimensionnement / rotation / ajustement Déplacement d'un objet de dessin Mise en forme d'un objet de dessin Texte dans un objet de dessin / WordArt Capture d'écran Insérer des liens récents\*

Tabulation et tableaux simples Création et gestion des tabulations Tabulation avec points de suite Création d'un tableau simple

Mettre en page et imprimer un document Mise en page : orientation et marges Zoom d'affichage Mode liseuse Feuilleter des pages\* Mise en page dynamique Impression Saut de page En-tête et pied de page Numérotation des pages Gestion des sauts de pages automatiques Aperçu avant impression

Améliorations ou nouveautés apportées par la version actuelle

#### **Modalités d'évaluation des acquis :**

Evaluation tout au long de la formation Evaluation en fin de formation sur l'atteinte des objectifs Evaluation à froid de 15 jours à 2 mois après la fin de la formation

## **Sanction visée :**

Une attestation de stage sera remise à chaque participant.

#### **Matériel nécessaire pour suivre la formation :**

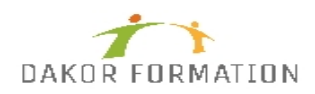

# **Délais moyens pour accéder à la formation :**

Inscription au plus tard 15 jours avant le démarrage de l'action

## **Accessibilité aux personnes à mobilité réduite : Oui** OUI

**Tarif :** 427,00 €

**Taux de satisfaction de la formation :** 98.36